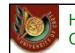

HY 351: Ανάλυση και Σχεδίαση Πληροφοριακών Συστημάτων CS 351: Information Systems Analysis and Design

ΗΥ351: Ανάλυση και Σχεδίαση Πληροφοριακών Συστημάτων Information Systems Analysis and Design

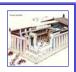

## Data Management Layer Design (II)

Yannis Tzitzikas, Fall 2005

Γιάννης Τζίτζικας

Διάλεξη : 16 Ημερομηνία : 22-1-2007 Θέμα :

U. of Crete, Information Systems Analysis and Design

| A) Select the format of the storage                         |  |
|-------------------------------------------------------------|--|
| Object-Relational Databases                                 |  |
| Object-Oriented Databases                                   |  |
| B) Map problem domain objects to object-persistence formats |  |
| Class Diagrams => Object-Relational Databases               |  |
| Class Diagrams => Object-Oriented Databases                 |  |
| Indicative examples of code for accessing a database        |  |
| C) Optimizing the object-persistence formats                |  |
| Estimating the load of the database                         |  |
| Use of Indexes - Denormalization                            |  |
| D) Designing database management classes                    |  |
| DAM Classes - Patterns for data management                  |  |
| Other issues                                                |  |
| Transactions                                                |  |
|                                                             |  |

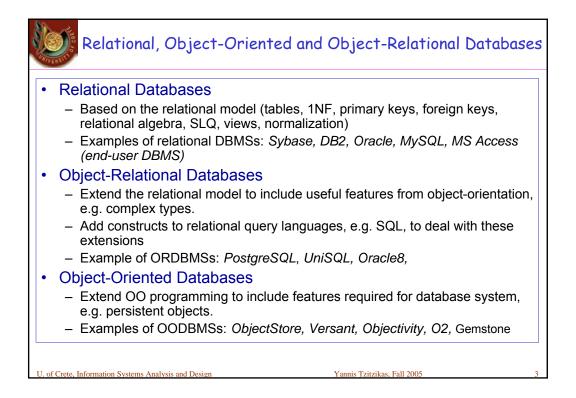

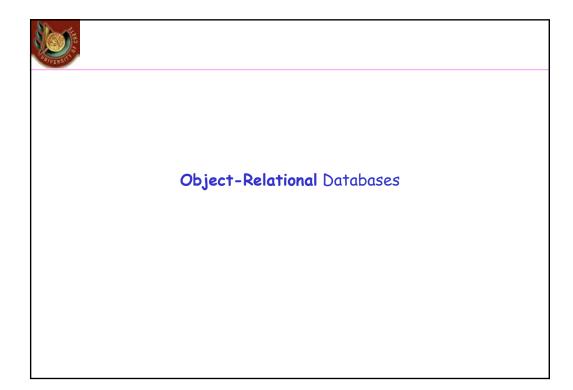

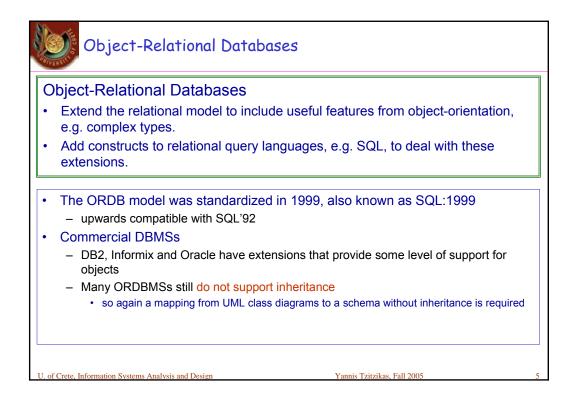

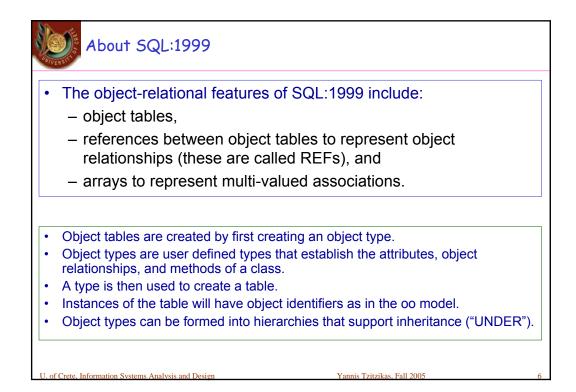

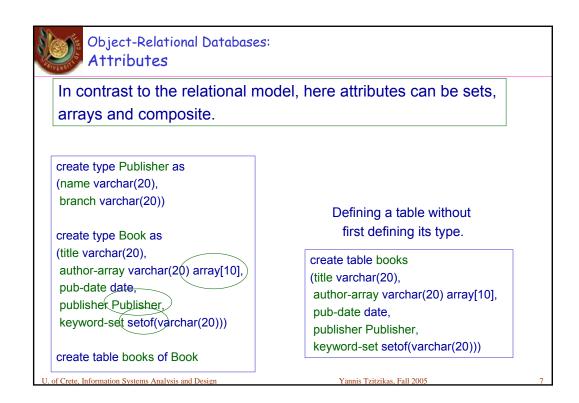

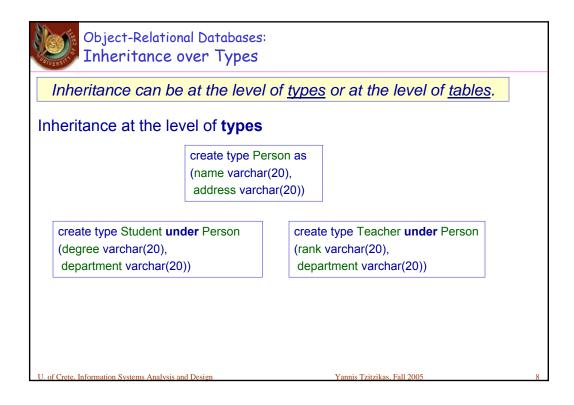

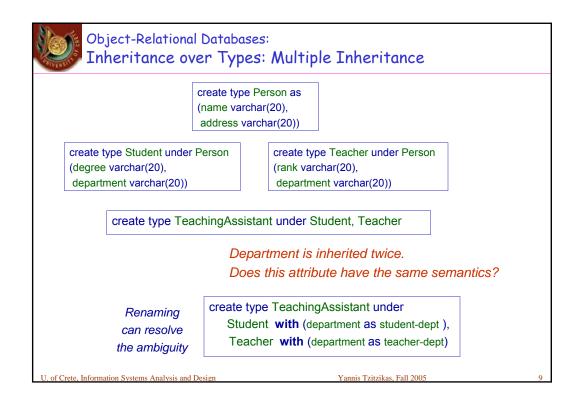

| Object-Relational Databases:<br>Inheritance          |                               |    |
|------------------------------------------------------|-------------------------------|----|
| Inheritance at the level of tables                   |                               |    |
| create table people of Person                        |                               |    |
| create table students of Student under people        |                               |    |
| create table teachers of Teacher under people        |                               |    |
| create table teaching-assistants of TeachingAssis    | tant under students, teachers |    |
|                                                      |                               |    |
| U. of Crete, Information Systems Analysis and Design | Yannis Tzitzikas, Fall 2005   | 10 |

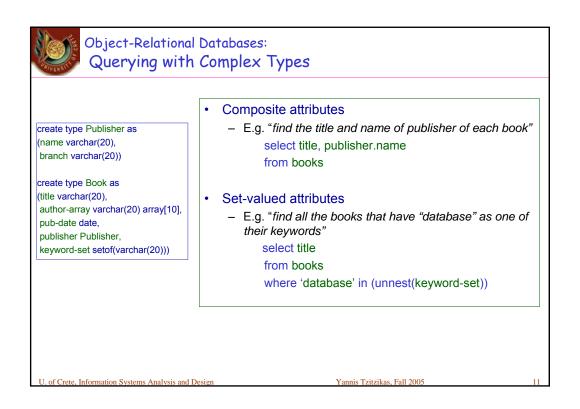

|                                                                   | ational Databases:<br>with Complex Types (II)                                              |    |
|-------------------------------------------------------------------|--------------------------------------------------------------------------------------------|----|
|                                                                   | Arrays                                                                                     |    |
|                                                                   | <ul> <li>E.g. "find the three authors of the Database System<br/>Concepts book"</li> </ul> |    |
| select author-array[1], author-array[2], author-arr<br>from books |                                                                                            |    |
|                                                                   | where title = 'Database System Concepts'                                                   |    |
|                                                                   | <ul> <li>E.g. "find title-author pairs for each book"</li> </ul>                           |    |
| create type Publisher as                                          | select B.title, A                                                                          |    |
| (name varchar(20),<br>branch varchar(20))                         | from books as B, unnest(B.author-array) as A                                               |    |
| create type Book as                                               |                                                                                            |    |
| (title varchar(20),<br>author-array varchar(20) a                 | 24(10)                                                                                     |    |
| pub-date date,                                                    | ay[10],                                                                                    |    |
| publisher Publisher,                                              |                                                                                            |    |
| keyword-set setof(varchar                                         | 0)))                                                                                       |    |
| U. of Crete, Information Systems                                  | nalysis and Design Yannis Tzitzikas, Fall 2005                                             | 12 |

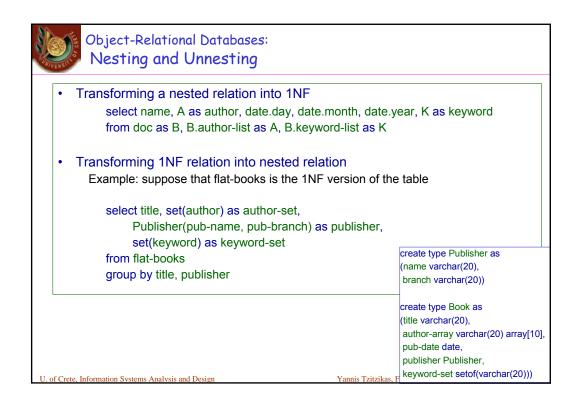

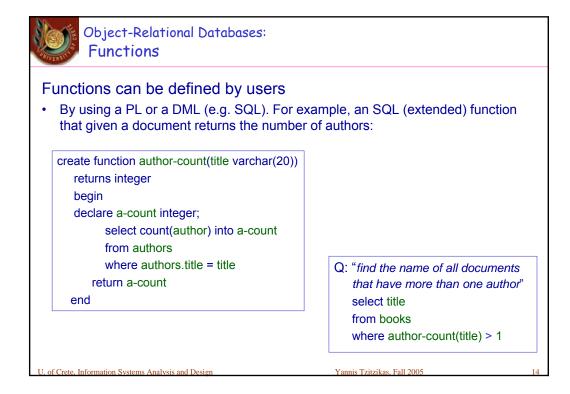

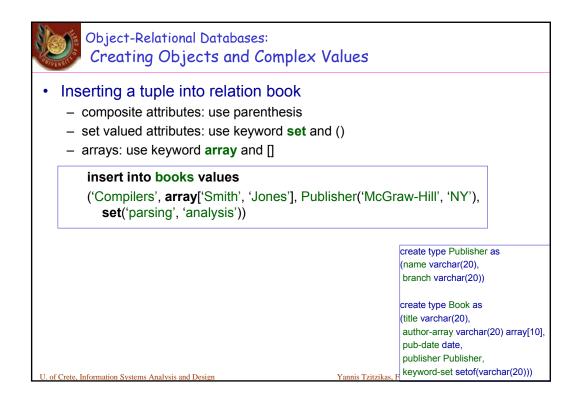

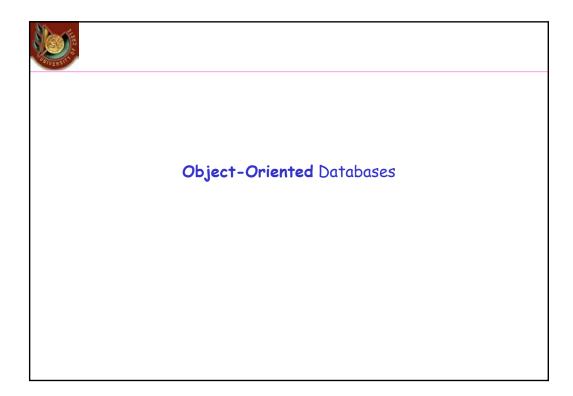

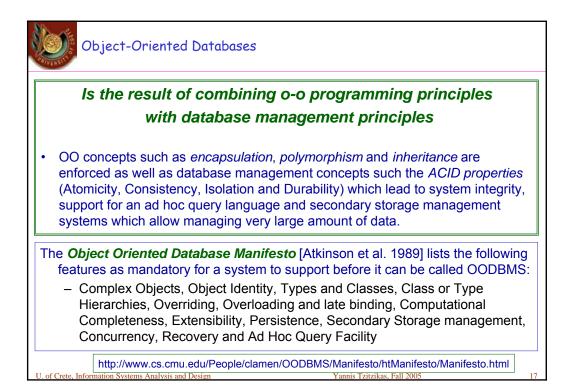

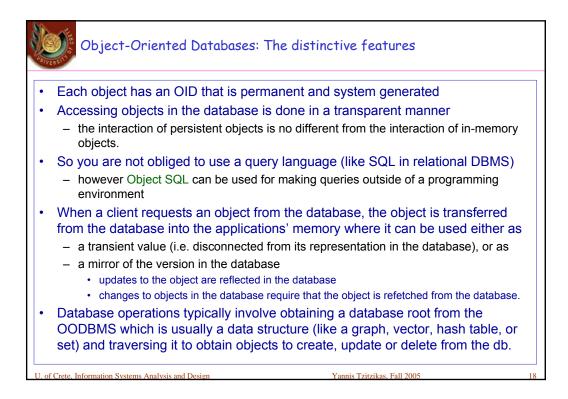

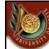

## Object-Oriented notions vs Relational databases notions

| A PERSONAL PROPERTY AND A PERSON AND A PERSON AND A |                                |
|----------------------------------------------------------------------------------------------------|--------------------------------|
| class -                                                                                                    | → table                        |
| extent: instances of a class                                                                                                    | → tuples of the table          |
| instance •                                                                                                    | ⊷ tuple                        |
| methods<br>methods are<br>computationally complete<br>(general purpose control<br>and computational<br>structures are provided)                                                                                                    | • ~ stored procedures          |
| U. of Crete, Information Systems Analysis and Design                                                                                                    | Yannis Tzitzikas, Fall 2005 19 |

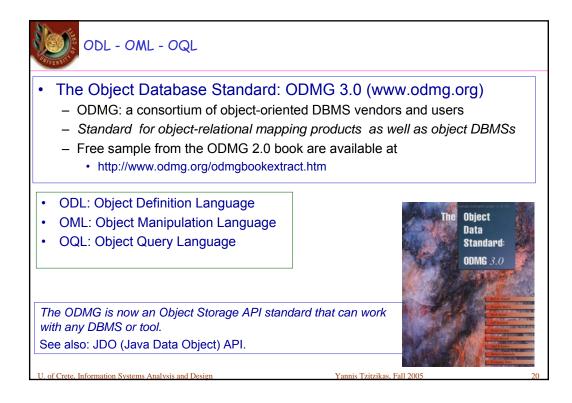

| Object Oriented DBMSs and Applications                                                                                                    |                      |  |
|----------------------------------------------------------------------------------------------------|----------------------|--|
| Examples of pure OODBMSs:                                                                                                    | Open source OODBMSs: |  |
| Gemstone, Jasmine                                                                                                    | • Ozone              |  |
| O2, Objectivity                                                                                                    | • Zope               |  |
| Object-Store, POET                                                                                                    | • FramerD            |  |
| Versant, Ontos, Poet, EyeDB                                                                                                    | • XL2                |  |
| sound).<br>Some systems (that handle mission critical data) that are based on OODBMSs:                                                                                                    |                      |  |
| Chicago Stock Exchange: uses Versant                                                                                                    |                      |  |
| CERN (Large Hadron Collider): uses Objectivity                                                                                                    |                      |  |
| <ul> <li>Stanford Linear Accelerator Center (SLAC): uses Objectivity</li> <li>169 terabytes (Nov 2000)</li> </ul>                                                                                                    |                      |  |
| SouthWest Airline's Home Gate: use                                                                                                    | es ObjectStore       |  |
| Iridium System (by Motorola): Data repository for system component naming, satellite<br>mission planning data and orbital management data : uses Objectivity U. of Crete, Information Systems Analysis and Design Yannis Tzitzikas, Fall 2005 21 |                      |  |

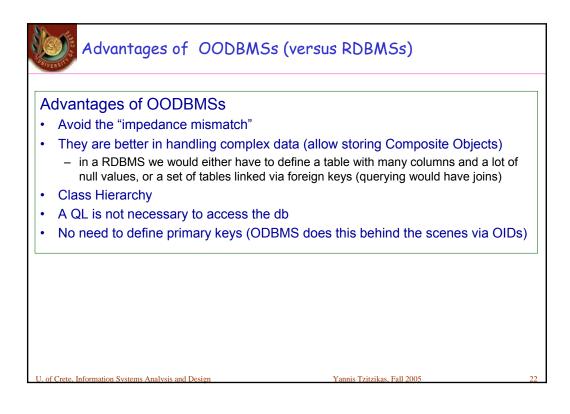

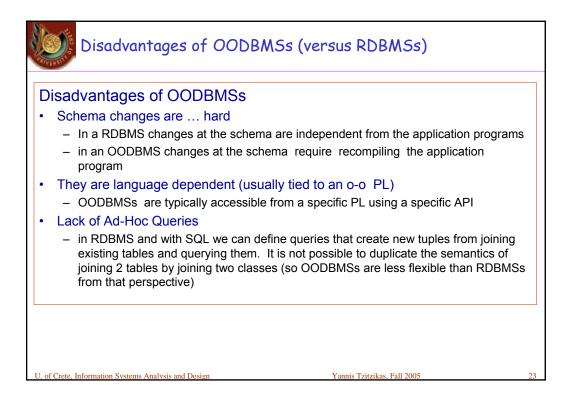

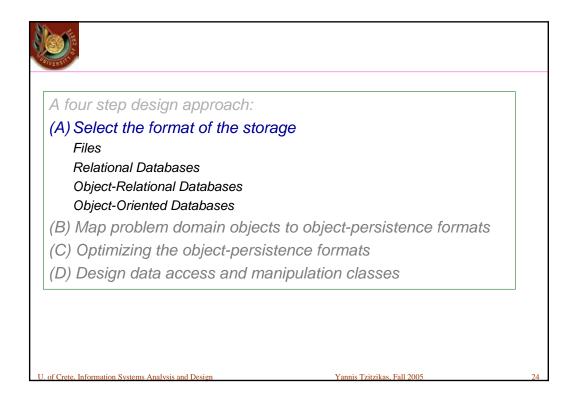

|                                              | Sequential and<br>Random<br>Access Files                                                                                                    | Relational<br>DBMS                                                                                                    | Object<br>Relational<br>DBMS                                                                     | Object-Oriented<br>DBMS                                                    |
|----------------------------------------------|----------------------------------------------------------------------------------------------------|----------------------------------------------------------------------------------------------------|--------------------------------------------------------------------------------------------------|----------------------------------------------------------------------------|
| Major Strengths                              | Usually part of an object-oriented<br>programming language<br>Files can be designed for fast<br>performance<br>Good for short+erm data storage | Leader in the database<br>market<br>Can handle diverse<br>data needs                                                         | Based on established,<br>proven technology<br>(e.g., SQL)<br>Able to handle complex<br>data      | Able to handle complex<br>data<br>Direct support for<br>object-orientation |
| Major Weaknesses                             | Redundant data<br>Data must be updated using<br>programs (i.e., no manipulation<br>or query language)<br>No access control                     | Cannot handle<br>complex data<br>No support for<br>object-orientation<br>Impedance mismatch<br>between tables and<br>objects | Limited support for<br>object-orientation<br>Impedance mismatch<br>between tables and<br>objects | Technology is still<br>maturing<br>Skills are hard to find                 |
| Data Types<br>Supported                      | Simple and Complex                                                                                                    | Simple                                                                                                    | Simple and Complex                                                                               | Simple and Complex                                                         |
| Types of<br>Application<br>Systems Supported | Transaction processing                                                                                                    | Transaction processing<br>and decision making                                                                                | Transaction processing and decision making                                                       | Transaction processing<br>and decision making                              |
| Existing Storage<br>Formats                  | Organization dependent                                                                                                    | Organization<br>dependent                                                                                                    | Organization dependent                                                                           | Organization dependent                                                     |
| Future Needs                                 | Poor future prospects                                                                                                    | Good future prospects                                                                                                    | Good future prospects                                                                            | Good future prospects                                                      |

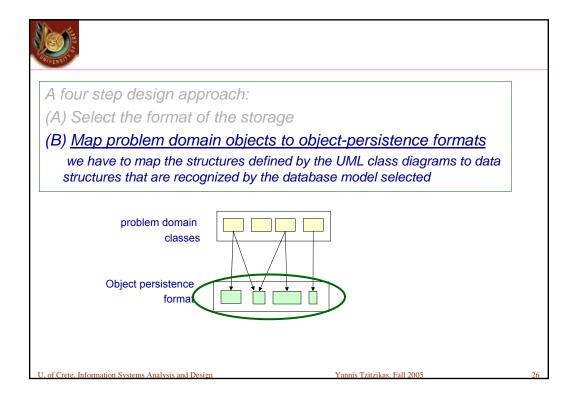

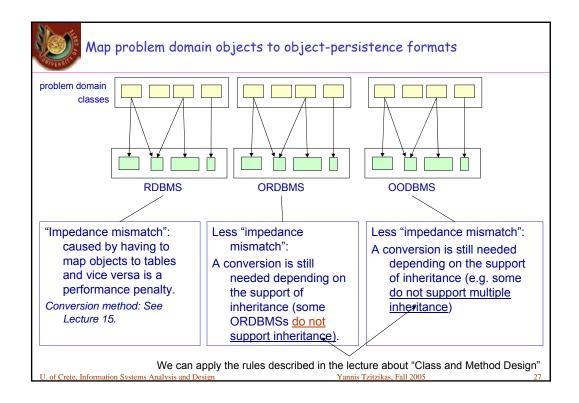

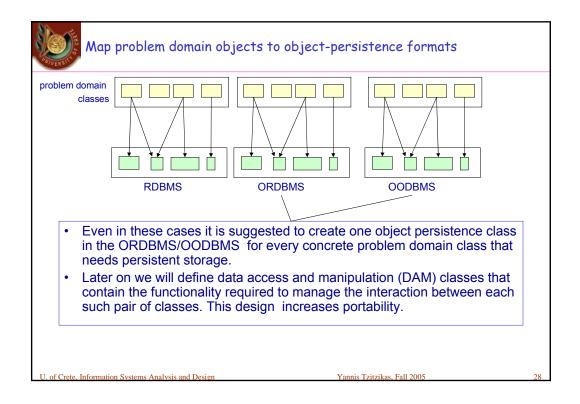

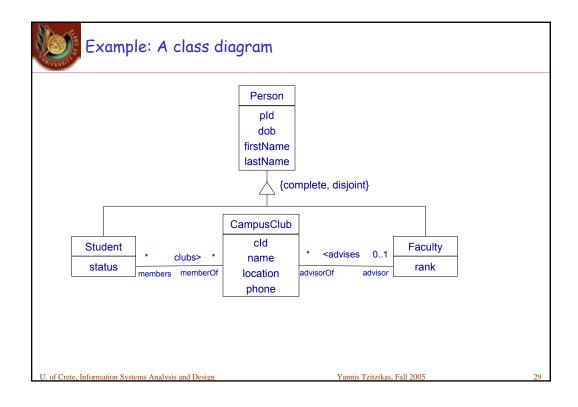

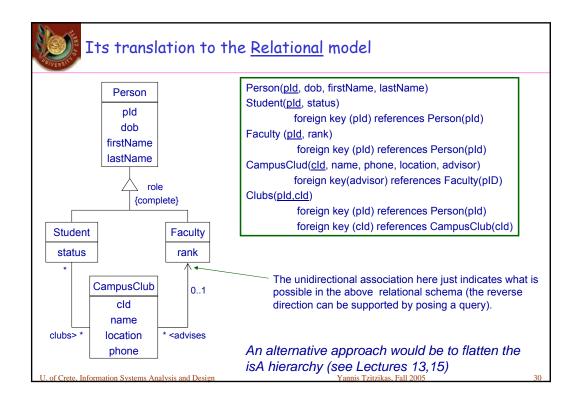

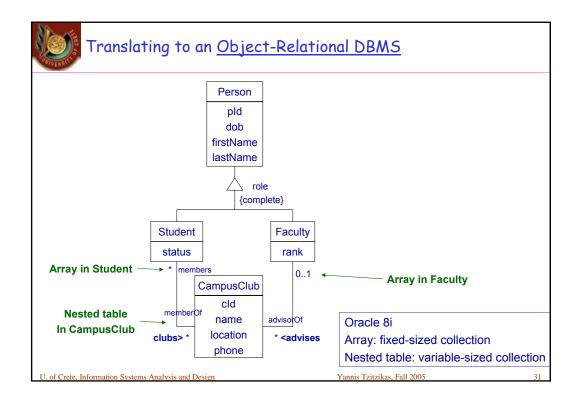

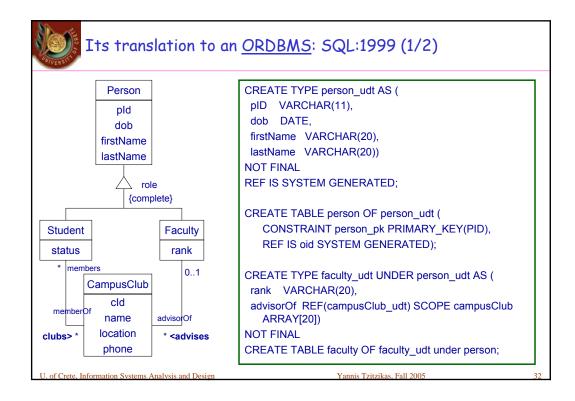

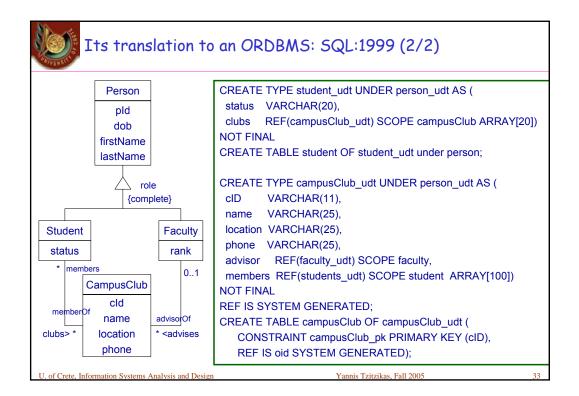

| SQL:1999                                                                                                    |           |
|----------------------------------------------------------------------------------------------------|-----------|
| <ul> <li>FINAL types may not have subtypes</li> <li>The table of a type has one column for each attribute of its type plus o to define REF value for the row (object id).</li> </ul>                                                                                                    | ne column |
| <ul> <li>REF         <ul> <li>User generated (REF USING <predefined type="">)</predefined></li> <li>System generated (REF IS SYSTEM GENERATED)</li> <li>Derived from a list of attributes (REF (<list attributes="" of="">)</list></li> <li>Default is system generated</li> </ul> </li> </ul> |           |
| CREATE TYPE real_estate AS (owner REF (person),)<br>NOT FINAL <b>REF USING INTEGER</b><br>CREATE TYPE person AS (ssn INTEGER, name CHAR(30),)<br>NOT FINAL <b>REF (ssn)</b>                                                                                                    |           |
| U. of Crete, Information Systems Analysis and Design Yannis Tzitzikas, Fall 2005                                                                                                    | 34        |

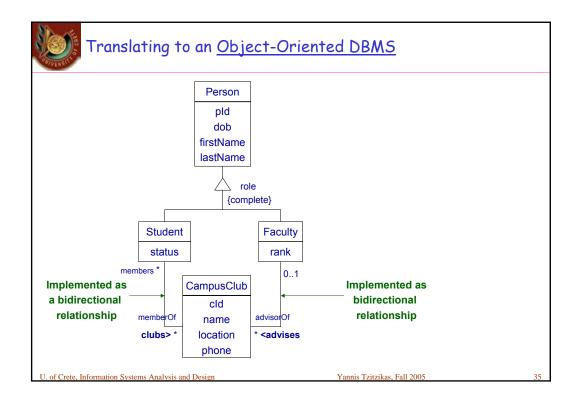

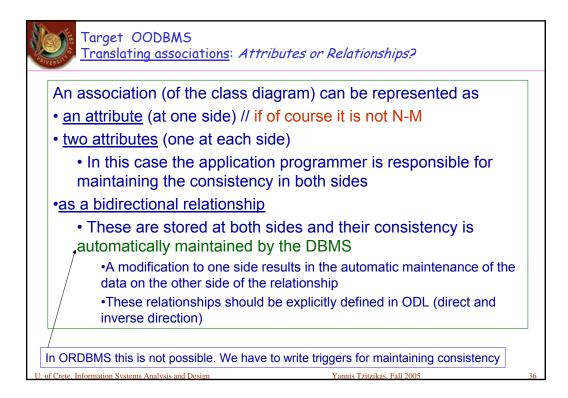

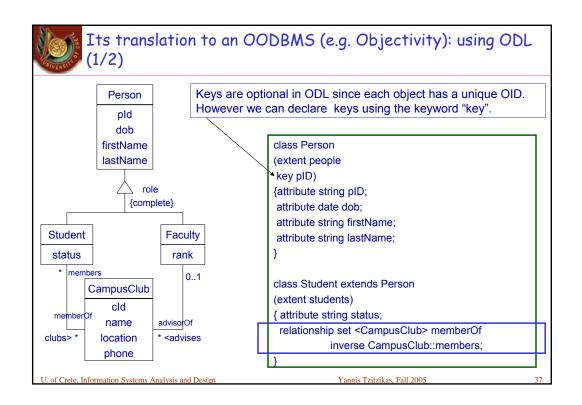

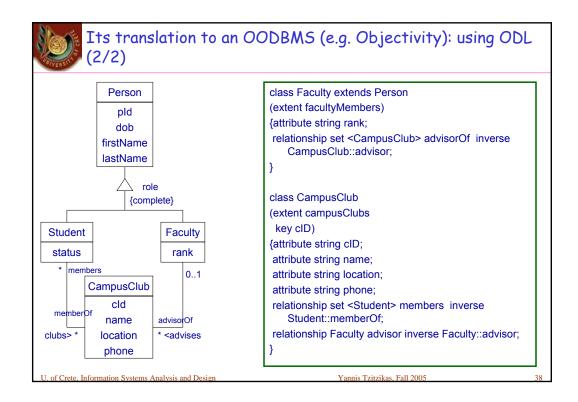

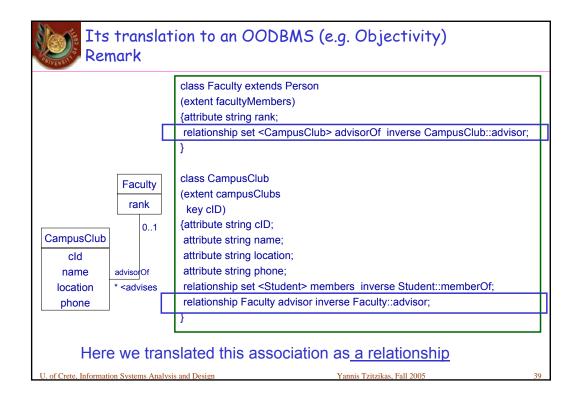

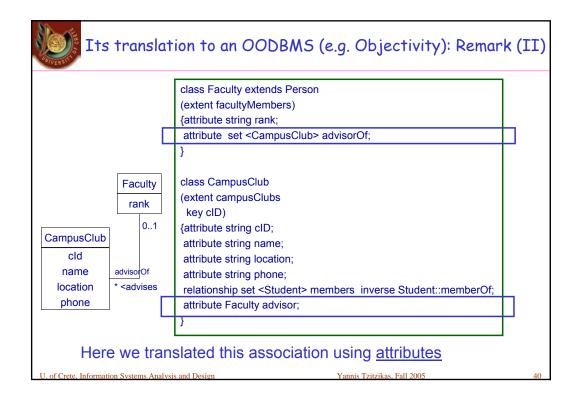

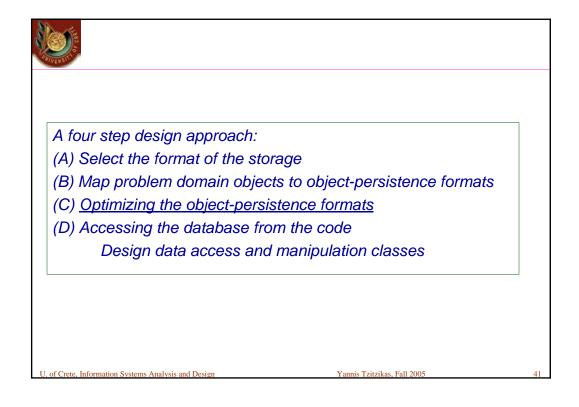

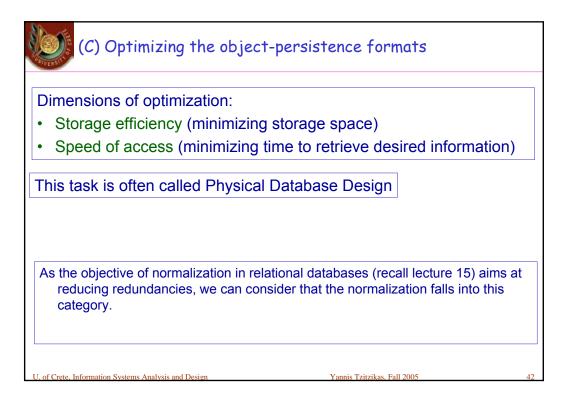

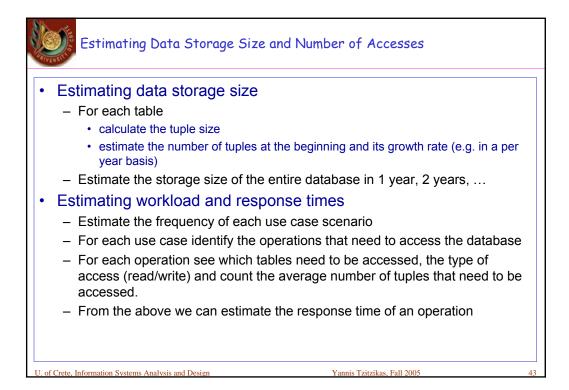

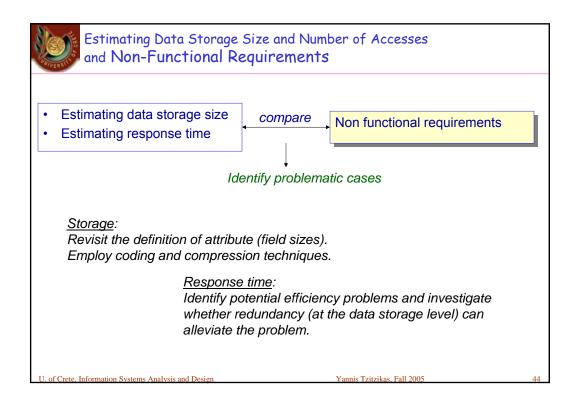

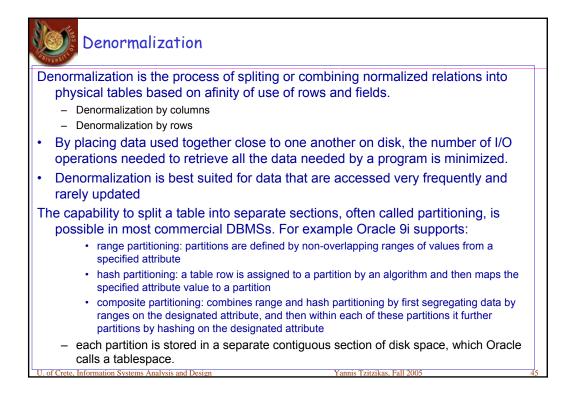

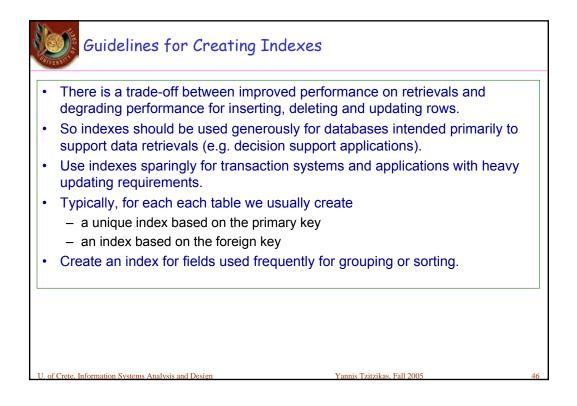

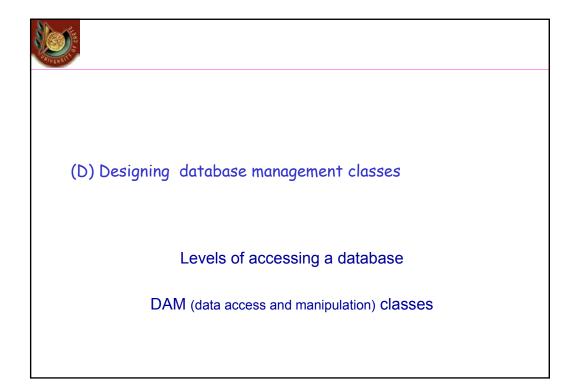

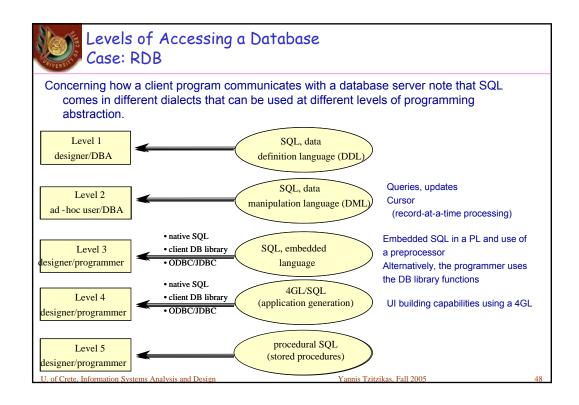

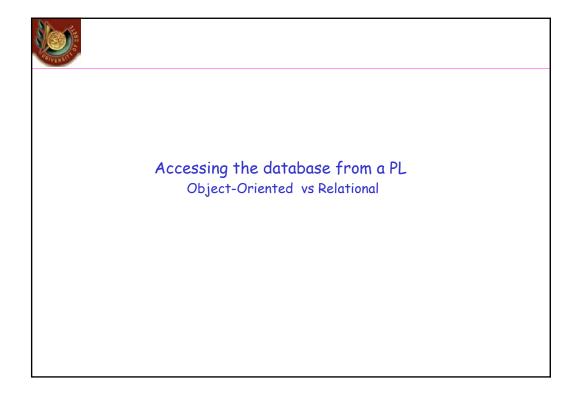

| Relational vs OO DBMS<br>Example Java code for an instant<br>1. Validating a user                                                                                                    | t messaging appl.                                                                                                    |
|----------------------------------------------------------------------------------------------------|----------------------------------------------------------------------------------------------------|
| ObjectStore (OODBMS)                                                                                                    | IBM's DB2 (RDBMS)                                                                                                    |
| <pre>import COM.odi.util.query.*;<br/>import COM.odi.util.*;<br/>import java.util;<br/>try {<br/>// start database session<br/>Session session = Session.create(null,null);<br/>session.join()<br/>// open database and start transaction<br/>Database db =<br/>Database.open("Imdatabase", ObjectStore.UPDATE);<br/>Transaction tr = Transaction.begin(ObjectStore.READONLY);<br/>//get hashtable of user objects from DB<br/>OSHashMap users = (OSHaspMap)</pre> | <pre>import java.sql.*;<br/>import sun.jdbc.odbc.JdbcOdbcDriver;<br/>import java.util;<br/>try {<br/>// launch instance of database driver<br/>Class.forName("COM.ibm.db2.jdbc.app.DB2Driver").newInstance<br/>();<br/>// create database connection<br/>Connection con =<br/>DriverManager.getConnection("jdbc:db2:Imdatabase");<br/>// get password and username from user<br/>String username = getUserNameFromUser();<br/>String passwd = getPasswordFromUser();</pre> |
| String passwd = getPasswordFromUser();<br>U. of Crete, Information Systems Analysis and Design                                                                                                    | Yannis Tzitzikas, Fall 2005 50                                                                                                    |

| 1. Validating a user (cont) ObjectStore                                                                                                    | IBM's DB2                                                                                                    |
|----------------------------------------------------------------------------------------------------|----------------------------------------------------------------------------------------------------|
| // get user object from db and see if it exists<br>UserObject user = (UserObject) users.get(username);                                                                                                    | // perform SQL query<br>Statement sqlQry = conn.createStatement();<br>ResultSet rset = sqlQry.executeQuery("SELECT password                                                                                                    |
| <pre>if (user == null)    System.out.println("Non-existent user"); else    if (user.getPassword().equals(passwd)     System.out.println("Successful login");    else     System.out.println("Invalid Password"); //end transaction, close db and terminate session tr.commit(); db.close(); session.terminate(); } // exception handling</pre> | <pre>from user_table WHERE username="" + username +"""); if (rset.next()){     if (rset.getString(1).equals(passwd))       System.out.println("Successful login");       else       System.out.println("Invalid Password")     } else System.out.println("Non-existent user"); // close database connection     sqlQry.close()     conn.close();     } // exception handling</pre> |

| 2. Getting user's contact lists                                                                                                    |                                                                                                    |
|----------------------------------------------------------------------------------------------------|----------------------------------------------------------------------------------------------------|
| ObjectStore                                                                                                    | IBM's DB2                                                                                                    |
| <pre>import COM.odi.*;<br/>import COM.odi.util.query.*;<br/>import COM.odi.util.*;<br/>import java.util;<br/>try {<br/>/* start session and open db, as before */<br/>//get hashtable of user objects from DB<br/>OSHashMap users = (OSHaspMap) db.getRoot("IMusers");<br/>UserObject u = (UserObject) users.get("MARIA");<br/>UserObject[] contactList = u.getContactList();<br/>System.out.println("These are persons of the contact list");</pre> | <pre>import java.sql.*;<br/>import java.sql.*;<br/>import java.util;<br/>try {<br/>// launch instance of database driver<br/>Statement sqlQry = conn.createStatement();<br/>ResultSet rset = sqlQry.executeQuery("SELECT fname,<br/>Iname, user_name, online_status, webpage FROM<br/>contact_list.user_table WHERE<br/>contact_list.owner_name='MARIA' and<br/>contact_list.buddy_name=user_table.user_name");<br/>System.out.println("These are persons of the contact list");<br/>while (rset.next())</pre> |
| <pre>for (int i=0; i&lt; contactList.length; i++) System.out.println(contactList[i].toString());</pre>                                                                                                    | System.out.println("Full Name:" + rset.getString(1) + " "<br>+ rset.getString(2) + "                                                                                                    |
| /* close session as before */                                                                                                    | /* close session and db as before */                                                                                                    |

| 3. Get all on-line users                                                        |                                                                                                   |
|---------------------------------------------------------------------------------|---------------------------------------------------------------------------------------------------|
| ObjectStore                                                                     | IBM's DB2                                                                                         |
| Query q = new Query = (UserObject.class,<br>"onlineStatus.equals(\"online\"");  | Statement sqlQry = conn.createStatement();<br>ResultSet rset = sqlQry.executeQuery("SELECT fname, |
| Collection users = db.getRoot("Imusers");<br>Set onlineUsers = q.select(users); | laname, user_name, online_status,wepage FROM<br>user_table WHERE online_status='online'");        |
| Iterator iter = onlineUsers.iterator();                                         | while (rset.next()) {                                                                             |
| while (iter.hasNext())                                                          | UserObject user = new UserObject(rset.getString(1),<br>rset.getString(2), rset.getString(3))      |
| {<br>UserObject user = (UserObject) iter.next();<br>< do something ><br>}       | < do something><br>}                                                                              |

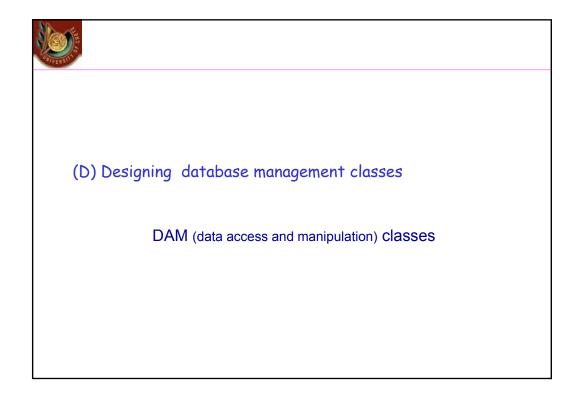

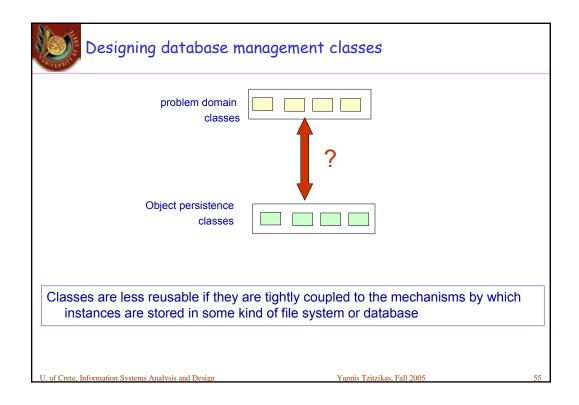

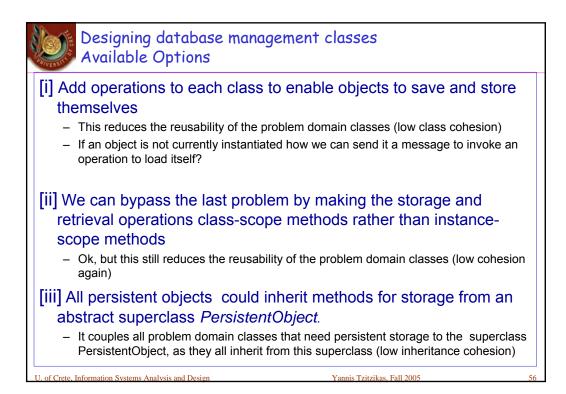

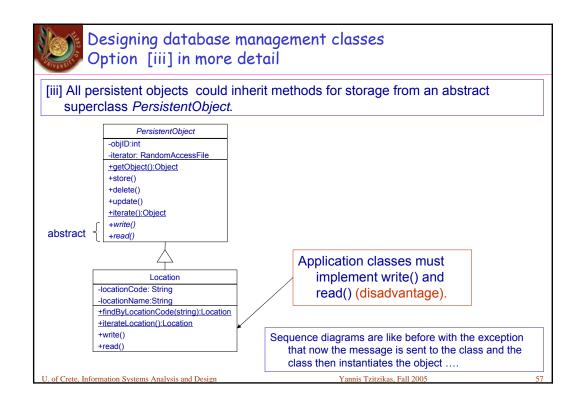

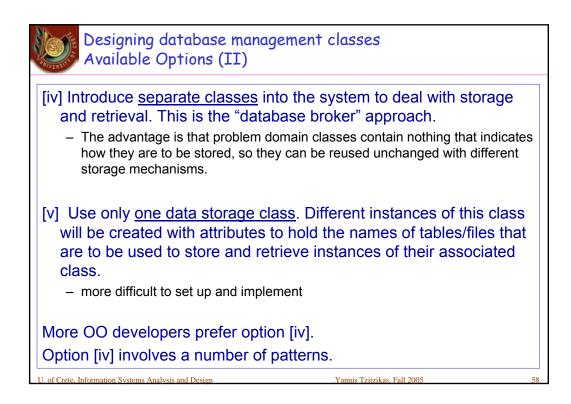

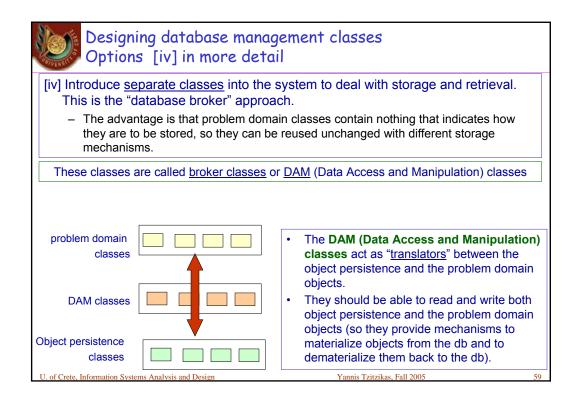

| DAM (data acces                                      | s and manipulation) classes                                                                              |
|------------------------------------------------------|----------------------------------------------------------------------------------------------------|
| problem domain<br>classes                            | dependency                                                                                               |
| DAM classes                                          | dependency                                                                                               |
| Object persistence<br>classes                        |                                                                                                    |
|                                                      | are created for the concrete problem domain classes<br>oth problem domain and object persistence classes |
| U. of Crete, Information Systems Analysis and Design | Yannis Tzitzikas, Fall 2005 60                                                                           |

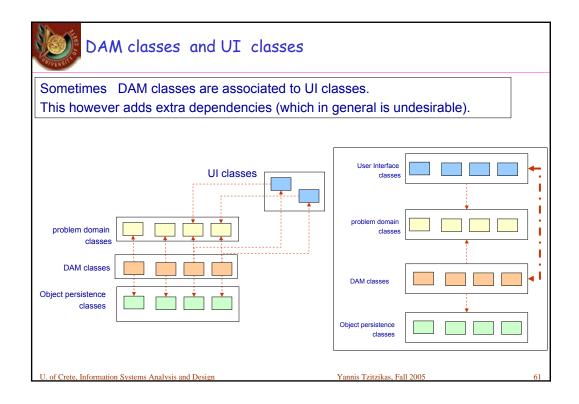

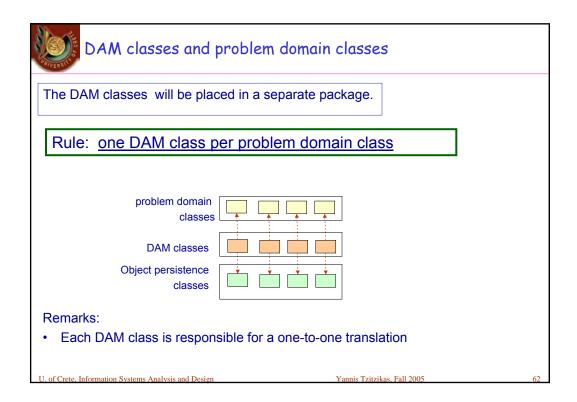

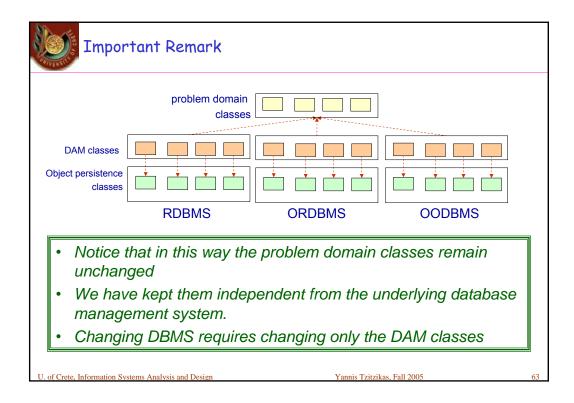

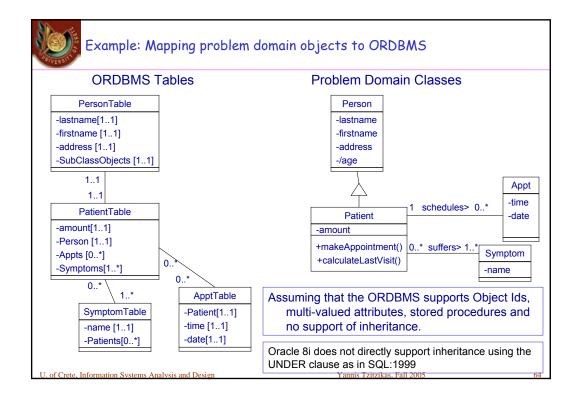

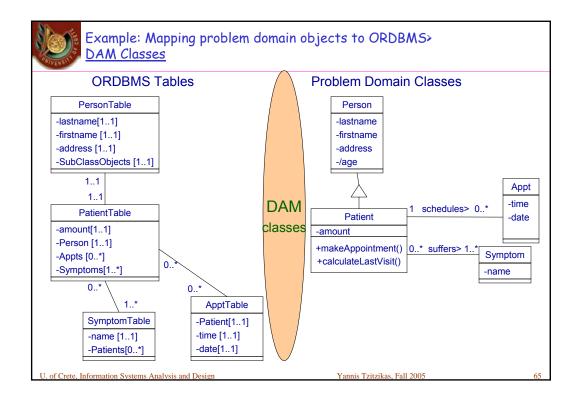

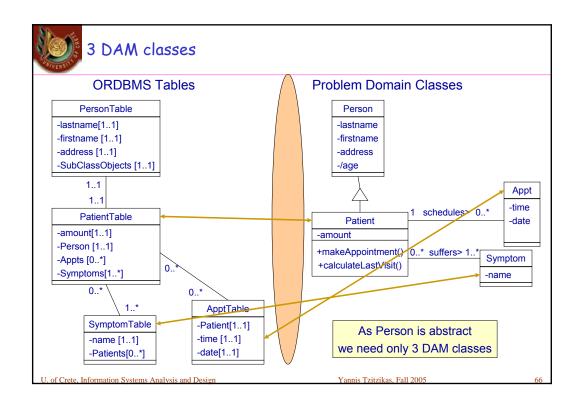

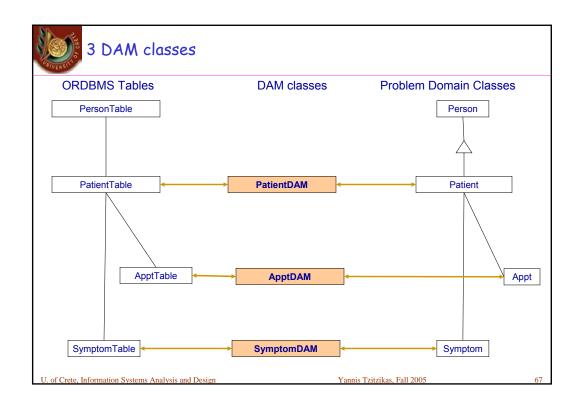

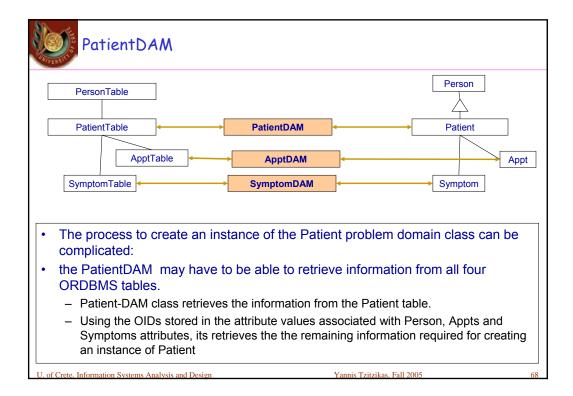

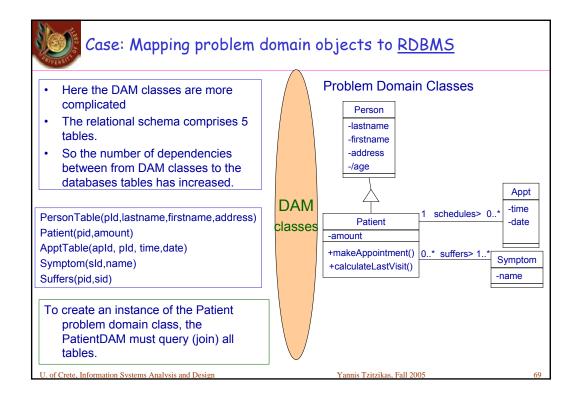

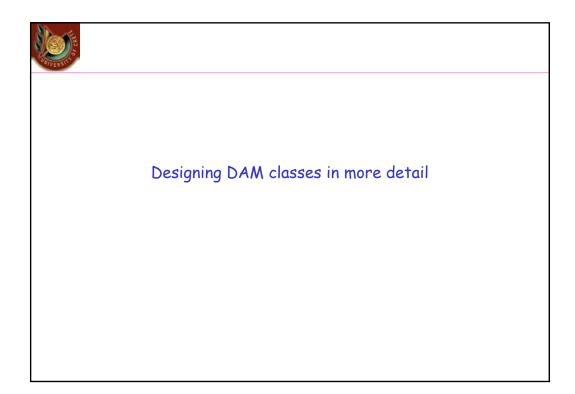

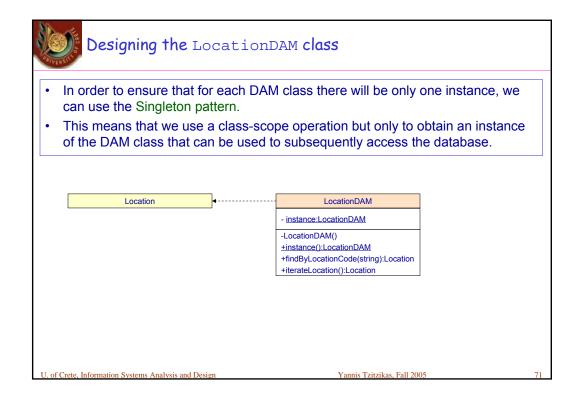

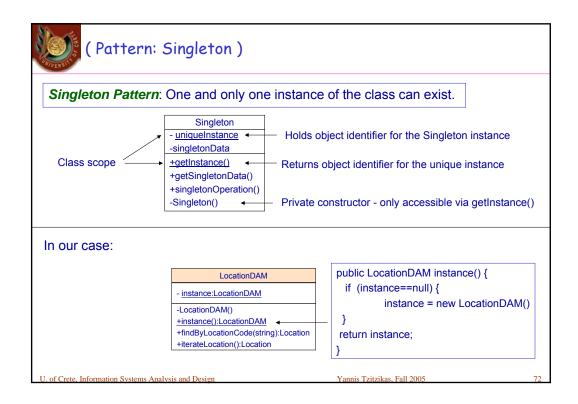

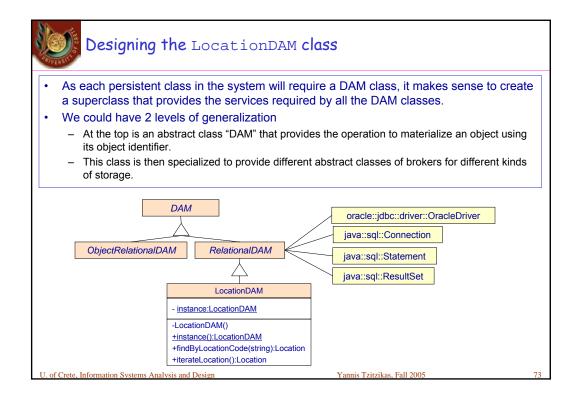

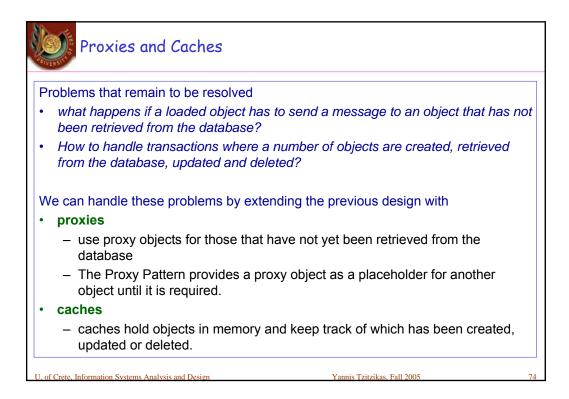

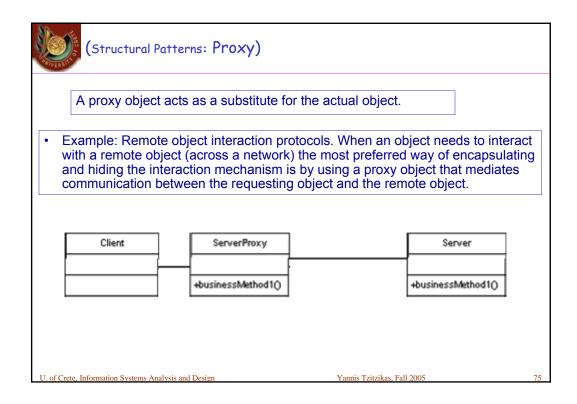

| Proxies: In our case                                                                                                    |                                |
|----------------------------------------------------------------------------------------------------|--------------------------------|
| Product * availableAt> * Locations Conceptual level                                                                                                    |                                |
| Main memory                                                                                                    | Database                       |
| Product                                                                                                    | Locations                      |
| Suppose that an object of the class Product is already loaded in memory.                                                                                                    |                                |
| If no message is sent to the associated location objects, then the proxy does nothing                                                                                                    |                                |
| • If a message is sent (e.g. myProduct.locations[1].printAddress()), then the proxy asks the relevant DAM class to retrieve the object from the db (the proxy just knowns the oid of the real object), and once it has been materialized, the proxy can pass the message directly to it. Subsequently messages can be sent directly to the object by the proxy. |                                |
| U. of Crete, Information Systems Analysis and Design                                                                                                    | Yannis Tzitzikas, Fall 2005 76 |

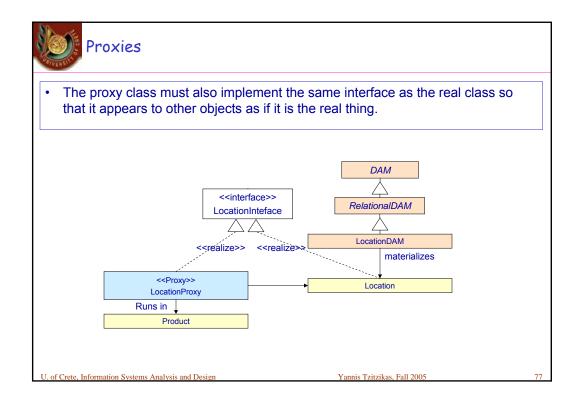

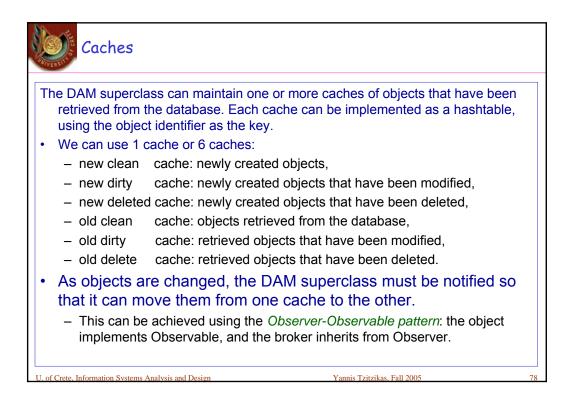

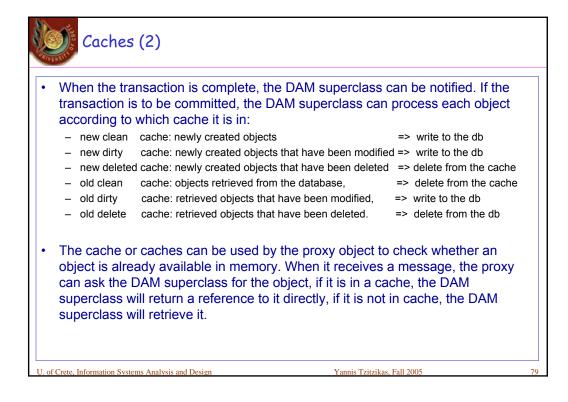

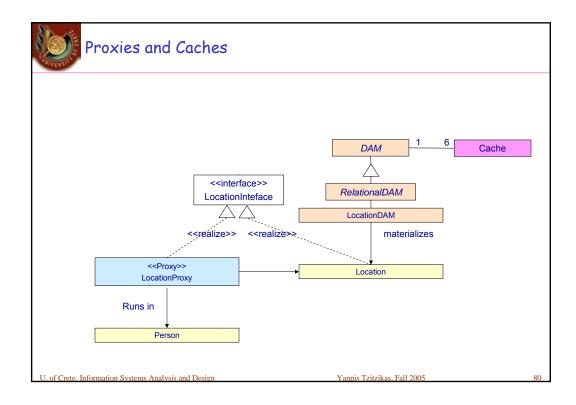

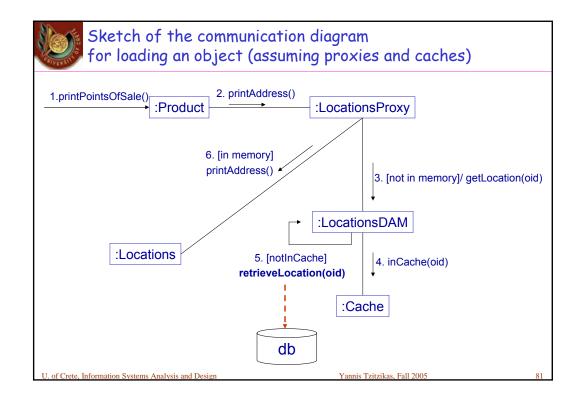

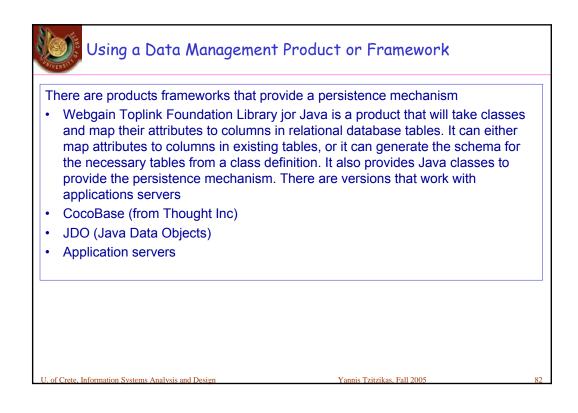

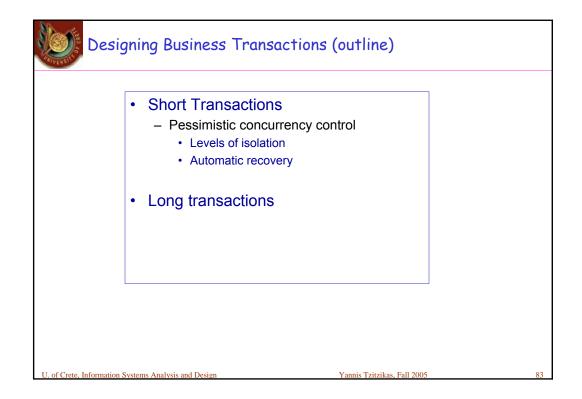

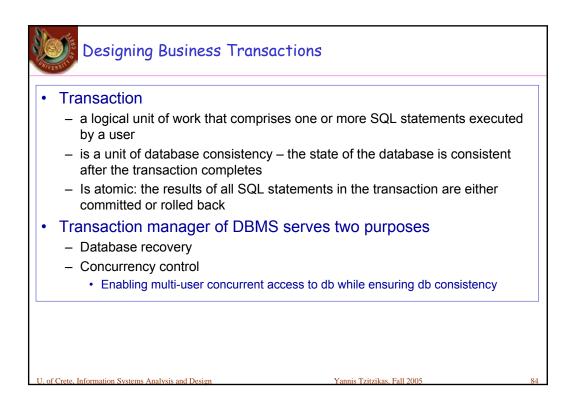

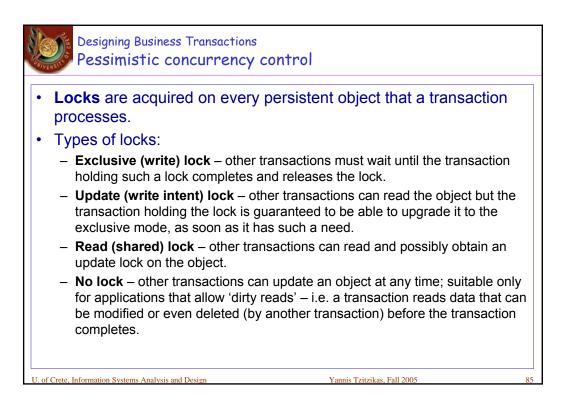

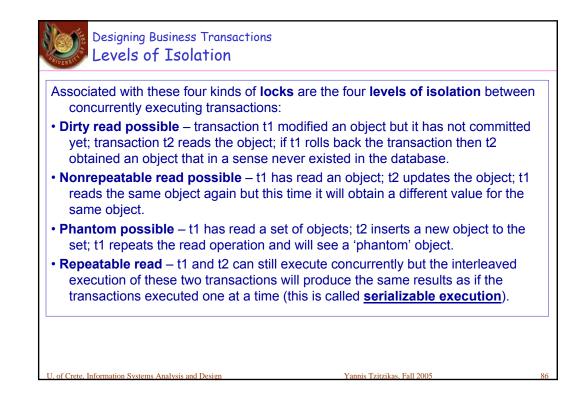

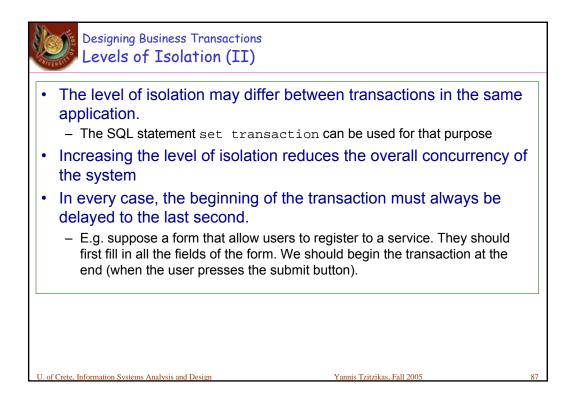

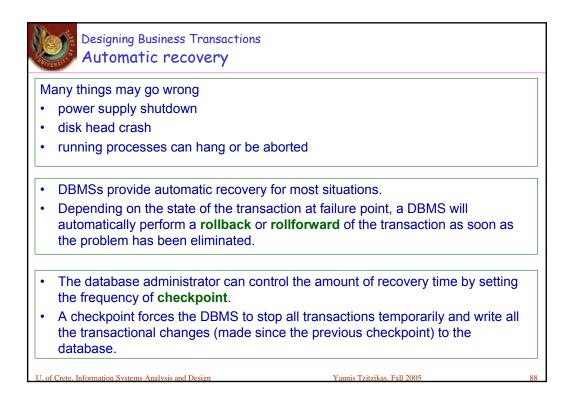

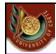

## Designing Business Transactions Automatic recovery

Depending on the state of the transaction at failure point, a DBMS will automatically perform a **rollback** or **rollforward** of the transaction as soon as the problem has been eliminated.

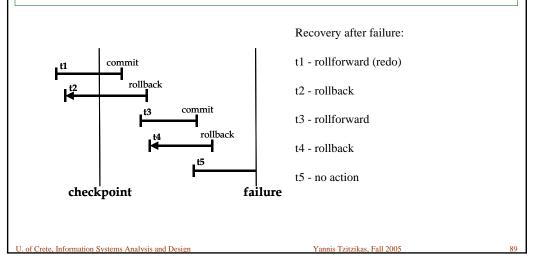

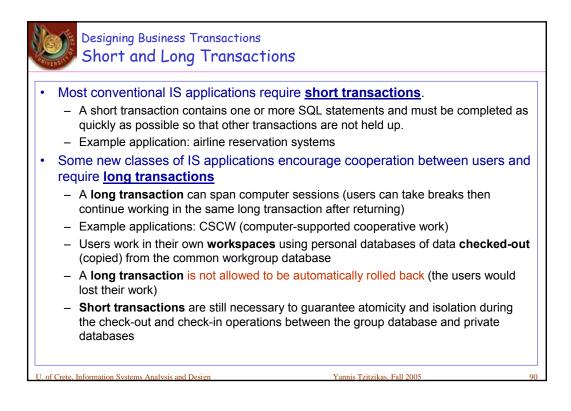

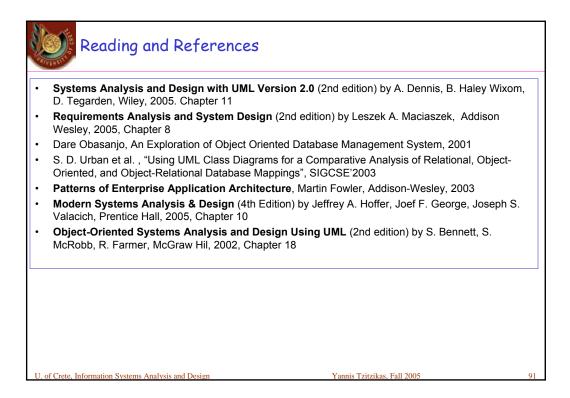